Niniejsze ogłoszenie w witrynie TED: <http://ted.europa.eu/udl?uri=TED:NOTICE:327167-2011:TEXT:PL:HTML>

### **PL-Katowice: Maszyny do przetwarzania danych (sprzęt) 2011/S 201-327167**

#### **Ogłoszenie o zamówieniu**

#### **Dostawy**

#### **Sekcja I: Instytucja zamawiająca**

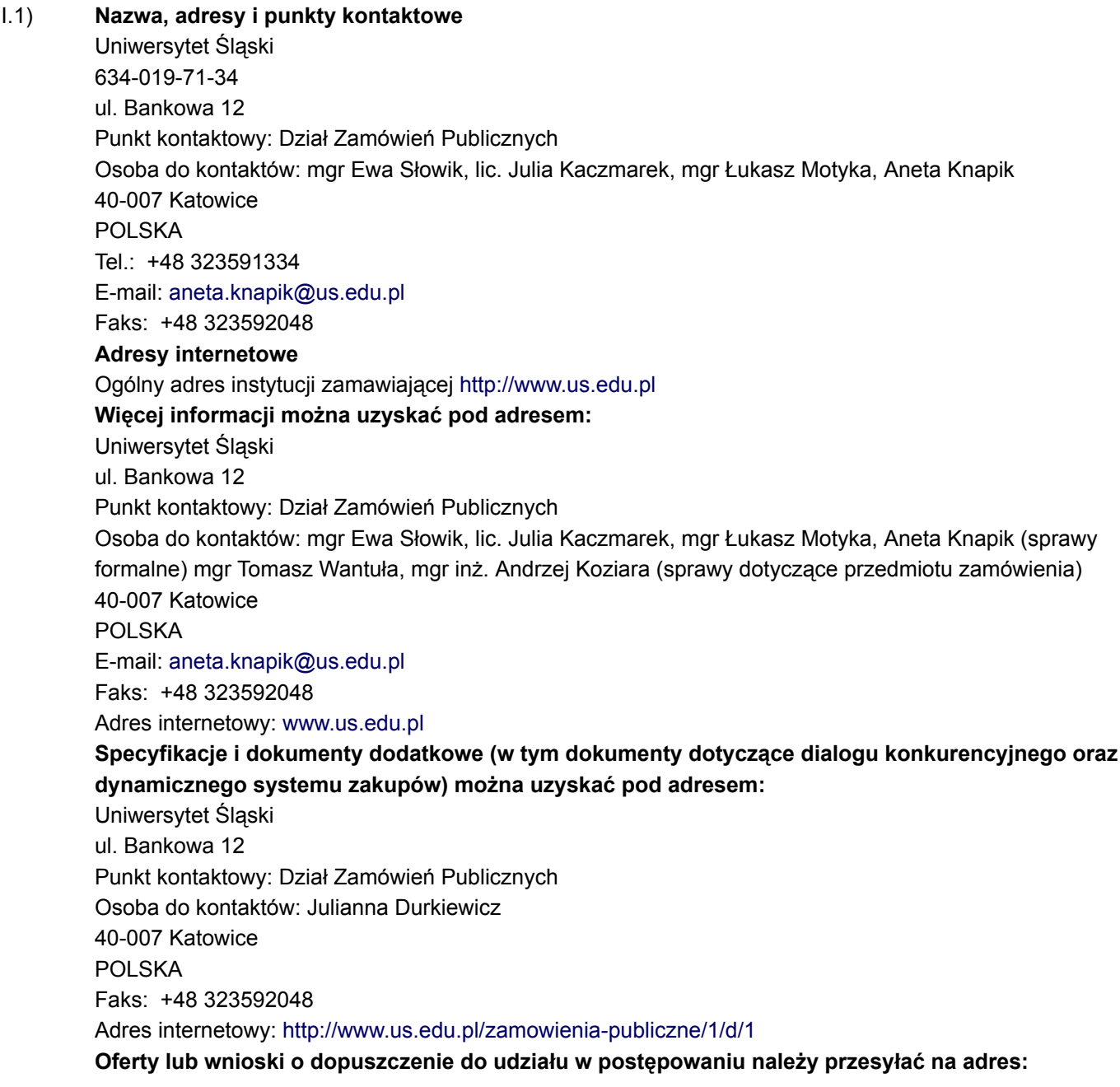

Uniwersytet Śląski ul. Bankowa 12 Punkt kontaktowy: Dział Zamówień Publicznych Osoba do kontaktów: Julianna Durkiewicz 40-007 Katowice POLSKA Faks: +48 323592048 Adres internetowy:<www.us.edu.pl>

- I.2) **Rodzaj instytucji zamawiającej** Inny: Państwowa szkoła wyższa
- I.3) **Główny przedmiot lub przedmioty działalności Edukacia**
- I.4) **Udzielenie zamówienia w imieniu innych instytucji zamawiających** Instytucja zamawiająca dokonuje zakupu w imieniu innych instytucji zamawiających: nie

### **Sekcja II: Przedmiot zamówienia**

II.1) **Opis**

- II.1.1) **Nazwa nadana zamówieniu przez instytucję zamawiającą:** Dostawa sprzętu komputerowego.
- II.1.2) **Rodzaj zamówienia oraz lokalizacja robót budowlanych, miejsce realizacji dostawy lub świadczenia usług**

### Dostawy

Główne miejsce realizacji dostawy: Uniwersytet Śląski, Centrum Informacji Naukowej i Biblioteka Akademicka, 40-007 Katowice, ul. Bankowa 11a. Kod NUTS

II.1.3) **Informacje na temat zamówienia publicznego, umowy ramowej lub dynamicznego systemu zakupów (DSZ)**

Ogłoszenie dotyczy zamówienia publicznego

# II.1.4) **Informacje na temat umowy ramowej**

# II.1.5) **Krótki opis zamówienia lub zakupu**

Przedmiotem zamówienia jest: dostawa sprzętu komputerowego (komputery stacjonarne – jednostki centralne i monitory oraz komputery przenośne) zwanego dalej "sprzętem". Sprzęt musi być fabrycznie nowy, pochodzić z bieżącej produkcji i posiadać stosowne certyfikaty.

Szczegółowy opis techniczny przedmiotu zamówienia zawiera załącznik nr 2, który stanowi integralną część SIWZ.

Zamawiany sprzęt komputerowy został opisany w ramach siedmiu różnych konfiguracji – zestawów – jeżeli chodzi o komputery stacjonarne (zestawy oznaczone literami od A do G), natomiast jeżeli chodzi o komputery przenośne – w ramach trzech różnych konfiguracji (typ 1 – 3).

Zamawiane ilości sprzętu w ramach poszczególnych konfiguracji kształtują się następująco:

- a) zestaw komputerowy A ilość kompletów: 40,
- b) zestaw komputerowy B ilość kompletów: 7,
- c) zestaw komputerowy C ilość kompletów: 4,
- d) zestaw komputerowy D ilość kompletów: 126,
- e) zestaw komputerowy E ilość kompletów: 110,

f) zestaw komputerowy F (stanowisko do skanowania zbiorów) – ilość kompletów: 5,

Państwa członkowskie - Zamówienie publiczne na

g) zestaw komputerowy G – ilość kompletów: 1,

h) komputer przenośny – typ 1 – ilość sztuk: 9

i) komputer przenośny – typ 2 – ilość sztuk: 6 j) komputer przenośny – typ 3 – ilość sztuk: 2

Należy pamiętać, że poszczególnych zestawów i konfiguracji nie należy traktować jako możliwości złożenia oferty częściowej. Oferta musi zawierać całość zamawianego sprzętu.

Termin realizacji zamówienia: 30 dni od daty otrzymania zamówienia wystawionego przez Zamawiającego na podstawie zawartej umowy (dotyczy dostawy komputerów stacjonarnych - jednostek centralnych i monitorów) oraz 30 dni od daty zawarcia umowy (dotyczy dostawy komputerów przenośnych).

Wymagane terminy gwarancji:

— zestaw komputerowy A – jednostka centralna: min. 36 miesięcy w miejscu instalacji, monitor: min. 36 miesięcy (w tym na podświetlenie ekranu),

— zestaw komputerowy B – jednostka centralna: min. 36 miesięcy w miejscu instalacji, monitor: min. 36 miesięcy (w tym na podświetlenie ekranu),

— zestaw komputerowy C – jednostka centralna: min. 36 miesięcy w miejscu instalacji, monitor: min. 36 miesięcy (w tym na podświetlenie ekranu),

— zestaw komputerowy D – jednostka centralna: min. 36 miesięcy w miejscu instalacji, monitor: min. 36 miesięcy (w tym na podświetlenie ekranu),

— zestaw komputerowy E – jednostka centralna: min. 24 miesiące na sprzęt, min. 24 miesiące na funkcjonowanie oprogramowania, monitor: min. 36 miesięcy (w tym na podświetlenie ekranu),

— zestaw komputerowy F – jednostka centralna: min. 36 miesięcy w miejscu instalacji, monitor: min. 36 miesięcy (w tym na podświetlenie ekranu),

— zestaw komputerowy G – jednostka centralna: min. 36 miesięcy w miejscu instalacji, monitor: min. 36 miesięcy (w tym na podświetlenie ekranu),

— komputer przenośny – typ 1 – min. 36 – miesięczna gwarancja świadczona na miejscu "u klienta", min. 12 – miesięczna gwarancja na baterię oraz na mysz,

– komputer przenośny – typ 2 – min. 36 – miesięczna gwarancja świadczona na miejscu "u klienta", min. 12 – miesięczna gwarancja na baterię oraz na mysz,

— komputer przenośny – typ 3 – min. 36 – miesięczna gwarancja świadczona na miejscu "u klienta", min. 12 – miesięczna gwarancja na baterię oraz na mysz.

Wymagane warunki gwarancji na poszczególne rodzaje sprzętu zostały ponadto szczegółowo określone w załączniku nr 2 do SIWZ. Gwarancja obejmuje wszelkie czynności i usługi serwisowe związane z przeglądami i bieżącą konserwacją sprzętu.

Zamawiający dopuszcza możliwość realizacji zamówienia z udziałem podwykonawców. W przypadku korzystania z podwykonawców w ofercie należy wskazać część zamówienia, której wykonanie Wykonawca powierzy podwykonawcom (załącznik nr 4 do SIWZ).

Zamawiający nie dopuszcza możliwości składania ofert częściowych.

Wymagania Zamawiającego dotyczące zainstalowanego na sprzęcie oprogramowania oraz dodatkowych nośników z oprogramowaniem zostały opisane w załączniku nr 2 do SIWZ – opisie przedmiotu zamówienia. Zamawiający dopuszcza składanie ofert równoważnych. Ilekroć w opisie przedmiotu zamówienia podane są wskazania określonego typu sprzętu komputerowego oznacza to, że Zamawiający wymaga, aby oferowany sprzęt wykonany był pod względem jakościowym i technicznym, w taki sposób jak przykładowy (wzorcowy) typ sprzętu wskazany w SIWZ. Wszelkie wskazania określonego typu sprzętu należy traktować jako przykładowe i pomocnicze.

Zamawiający nie przewiduje możliwości udzielenia zamówień uzupełniających.

Zamawiający nie dopuszcza składania ofert wariantowych. Rozliczenia finansowe dokonywane między Zamawiającym, a Wykonawcą dokonywane będą w polskich złotych (PLN). Zamawiający nie przewiduje wyboru oferty najkorzystniejszej z wykorzystaniem aukcji elektronicznej. Zamawiający nie przewiduje udzielania zaliczek na poczet wykonania zamówienia. Zamawiający nie przewiduje zawarcia umowy ramowej. Zamawiający nie przewiduje ustanowienia dynamicznego systemu zakupów. Zamawiający nie ogranicza możliwości ubiegania się o zamówienie publiczne tylko dla Wykonawców, u których ponad 50 % zatrudnionych stanowią osoby niepełnosprawne. II.1.6) **Wspólny Słownik Zamówień (CPV)** 30210000, 30213000, 30213100, 30231300 II.1.7) **Informacje na temat Porozumienia w sprawie zamówień rządowych (GPA)** Zamówienie jest objęte Porozumieniem w sprawie zamówień rządowych (GPA): nie II.1.8) **Części** To zamówienie podzielone jest na części: nie II.1.9) **Informacje o ofertach wariantowych** Dopuszcza się składanie ofert wariantowych: nie II.2) **Wielkość lub zakres zamówienia** II.2.1) **Całkowita wielkość lub zakres** Całkowity zakres zamówienia obejmuje dostawę fabrycznie nowego pochodzącego z bieżącej produkcji i posiadającego stosowne certyfikaty sprzętu komputerowego tj. a) zestaw komputerowy A – ilość kompletów: 40, b) zestaw komputerowy B – ilość kompletów: 7, c) zestaw komputerowy C – ilość kompletów: 4, d) zestaw komputerowy D – ilość kompletów: 126, e) zestaw komputerowy E – ilość kompletów: 110, f) zestaw komputerowy F (stanowisko do skanowania zbiorów) – ilość kompletów: 5, g) zestaw komputerowy G – ilość kompletów: 1, h) komputer przenośny – typ 1 – ilość sztuk: 9 i) komputer przenośny – typ 2 – ilość sztuk: 6 j) komputer przenośny – typ 3 – ilość sztuk: 2 II.2.2) **Informacje o opcjach** Opcje: nie II.2.3) **Informacje o wznowieniach** Jest to zamówienie podlegające wznowieniu: nie II.3) **Czas trwania zamówienia lub termin realizacji** w dniach: 30 (od udzielenia zamówienia) **Sekcja III: Informacje o charakterze prawnym, ekonomicznym, finansowym i technicznym** III.1) **Warunki dotyczące zamówienia** III.1.1) **Wymagane wadia i gwarancje** 1. Warunkiem uczestnictwa w przetargu jest wniesienie wadium w wysokości 20 000,00 PLN (słownie: dwadzieścia tysięcy złotych 00/100). — przelewem na rachunek Zamawiającego lub.

Państwa członkowskie - Zamówienie publiczne na dostawy - Ogłoszenie o zamówieniu - Procedura otwarta Suplement do Dziennika Urzędowego Unii Europejskiej

— w poręczeniach bankowych lub poręczeniach spółdzielczej kasy oszczędnościowo - kredytowej, z tym że poręczenie kasy jest zawsze poręczeniem pieniężnym lub.

— w gwarancjach bankowych lub.

— w gwarancjach ubezpieczeniowych lub.

— w poręczeniach udzielanych przez podmioty, o których mowa w art. 6b ust. 5 pkt. 2 ustawy z dnia 9 listopada 2000 r. o utworzeniu Polskiej Agencji Rozwoju Przedsiębiorczości (Dz. U. Nr 109, poz. 1158 z późn. zm.). 2. Wadium wnoszone w pieniądzu należy zgodnie z art. 45 ust 7 ustawy z dnia 29 stycznia 2004 r. Prawo zamówień publicznych (tekst jednolity: Dz. U. z 2010 r., Nr 113 poz. 759 z późn. zm.), wpłacić na rachunek bankowy Zamawiającego: Bank Śląski Spółka Akcyjna o/Katowice, nr rachunku 29 1050 1214 1000 0022 0331 4816, w takim terminie, aby najpóźniej przed upływem terminu składania ofert – wskazanym w rozdziale VI ust. 1 SIWZ – środki finansowe z tytułu wadium znajdowały się na wskazanym wyżej rachunku Zamawiającego. Zamawiający stwierdzi wniesienie wadium na podstawie informacji banku prowadzącego ww. rachunek. 3. Wymagania dotyczące wadium wnoszonego w formie gwarancji i poręczeń:

1) nie budzące wątpliwości, zobowiązanie gwaranta lub poręczyciela do zapłaty beneficjentowi /wierzycielowi (Zamawiającemu t. j.) należności, w przypadku gdy:

a) zleceniodawca / dłużnik (Wykonawca) w odpowiedzi na wezwanie, o którym mowa w art. 26 ust. 3 ustawy - Pzp, nie złożył dokumentów o których mowa w art. 25 ust. 1 lub pełnomocnictw, chyba że udowodni, że wynika to z przyczyn nieleżących po jego stronie,

b) oferta zleceniodawcy / dłużnika (Wykonawcy) została wybrana, a:

— zleceniodawca / dłużnik (Wykonawca) odmówił podpisania umowy w sprawie zamówienia publicznego na warunkach określonych w ofercie,

— zawarcie umowy w sprawie zamówienia publicznego stało się niemożliwe z przyczyn leżących po stronie zleceniodawcy / dłużnika (Wykonawcy).

2) zobowiązanie gwaranta / poręczyciela winno być nieodwołalne, bezwarunkowe i płatne na pierwsze żądanie beneficjenta / wierzyciela (Zamawiającego).

3) gwarancja / poręczenie winny spełniać wymogi określone we właściwych przepisach.

Powyższe warunki muszą wynikać z gwarancji lub poręczenia.

4. Wadium, bez względu na sposób jego wniesienia, musi obejmować co najmniej cały okres związania ofertą, o którym mowa w rozdziale VI ust. 2 Specyfikacji Istotnych Warunków Zamówienia.

5. W przypadkach, o których mowa w rozdziale VI ust. 3 Specyfikacji Istotnych Warunków Zamówienia oraz w przypadku wniesienia odwołania po upływie terminu składania ofert, Zamawiający zwróci się do Wykonawców o przedłużenie ważności wadium lub wniesienie nowego wadium z tym, że jeżeli odwołanie wniesiono po wyborze oferty najkorzystniejszej, wezwanie kieruje się jedynie do wykonawcy, którego ofertę wybrano jako najkorzystniejszą.

6. W przypadku wniesienia wadium przelewem zaleca się, aby Wykonawca dołączył do oferty kserokopię dokonania przelewu.

7. W przypadku wniesienia wadium w pozostałych formach (gwarancje, poręczenia) oryginał dokumentu potwierdzającego wniesienie wadium Wykonawca winien dołączyć do oferty.

8. Zamawiający dokona zwrotu wadium Wykonawcom zgodnie z postanowieniami art. 46 ust. 1 i ust. 2 ustawy -Prawo zamówień publicznych z zastrzeżeniem ust. 4a i ust. 5.

9. Zamawiający zatrzymuje wadium wraz z odsetkami, jeżeli Wykonawca:

1) w odpowiedzi na wezwanie, o którym mowa w art. 26 ust. 3 ustawy – Prawo zamówień publicznych, nie złożył dokumentów o których mowa w art. 25 ust. 1 ustawy – Prawo zamówień publicznych, lub pełnomocnictw, chyba że udowodni, że wynika to z przyczyn nieleżących po jego stronie,

2) którego oferta została wybrana:

a) odmówił podpisania umowy w sprawie zamówienia publicznego na warunkach określonych w ofercie,

b) zawarcie umowy w sprawie zamówienia publicznego stało się niemożliwe z przyczyn leżących po stronie Wykonawcy.

## III.1.2) **Główne warunki finansowe i uzgodnienia płatnicze i/lub odniesienie do odpowiednich przepisów je regulujących**

Rozliczenia finansowe dokonywane między Zamawiającym, a Wykonawcą dokonywane będą w polskich złotych (PLN).

Zapłata należności nastąpi przelewem na rachunek bankowy Wykonawcy, w terminie 21 dni od daty przyjęcia przez Zamawiającego prawidłowo sporządzonej faktury.

Za datę dokonania płatności rozumie się datę obciążenia rachunku bankowego Zamawiającego kwotą przelewu.

Wykonawca ma prawo żądać od Zamawiającego ustawowych odsetek w razie zwłoki w płatności.

### III.1.3) **Forma prawna, jaką musi przyjąć grupa wykonawców, której zostanie udzielone zamówienie**

### III.1.4) **Inne szczególne warunki**

Wykonanie zamówienia podlega szczególnym warunkom: nie

### III.2) **Warunki udziału**

### III.2.1) **Sytuacja podmiotowa wykonawców, w tym wymogi związane z wpisem do rejestru zawodowego lub handlowego**

Informacje i formalności konieczne do dokonania oceny spełniania wymogów: Z G O D N I E Z S I W Z.

III. Warunki udziału w postępowaniu oraz opis sposobu dokonywania oceny spełniania tych warunków:

1. O udzielenie zamówienia publicznego może ubiegać się Wykonawca, który:

1) spełnia warunki udziału w postępowaniu określone w przepisie art. 22 ust. 1 ustawy – Prawo zamówień publicznych, dotyczące:

a) posiadania uprawnień do wykonywania określonej działalności lub czynności, jeżeli przepisy prawa nakładają obowiązek ich posiadania,

Zamawiający nie konkretyzuje powyższego warunku poprzez stworzenie szczegółowego opisu sposobu dokonywania oceny jego spełniania. Zamawiający oceni czy Wykonawca spełnia powyższy warunek w oparciu o oświadczenie o spełnieniu warunków udziału w postępowaniu, o którym mowa w rozdziale IV ust.1 pkt 1 SIWZ.

b) posiadania wiedzy i doświadczenia,

Warunek zostanie spełniony, jeśli Wykonawca wykaże iż posiada doświadczenie w wykonaniu, w okresie ostatnich trzech lat przed upływem terminu składania ofert, a jeżeli okres prowadzenia działalności jest krótszy – w tym okresie przynajmniej jednej dostawy zrealizowanej w jednej lub wielu partiach (obejmującej swoim zakresem dostarczenie komputerów stacjonarnych, przenośnych i monitorów) o wartości minimum 500 000 PLN brutto.

Zamawiający dokona oceny spełniania powyższego warunku w oparciu o oświadczenie, o którym mowa w rozdz. IV ust. 1 pkt 1 SIWZ oraz w oparciu o dokumenty wymienione w rozdz. IV ust. 1 pkt 2 SIWZ. Jeżeli Wykonawca na potwierdzenie spełniania warunku udziału w postępowaniu dotyczącego posiadania wiedzy i doświadczenia wykaże się realizacją dostawy (dostaw), której wartość wyrażona zostanie w walucie innej niż PLN, Zamawiający w celu dokonania oceny spełniania warunku udziału w postępowaniu dokona przeliczenia wskazanej wartości według średniego kursu NBP z dnia publikacji ogłoszenia o zamówieniu. c) dysponowania odpowiednim potencjałem technicznym oraz osobami zdolnymi do wykonywania zamówienia, Zamawiający nie konkretyzuje powyższego warunku poprzez stworzenie szczegółowego opisu sposobu dokonywania oceny jego spełniania. Zamawiający oceni czy Wykonawca spełnia powyższy warunek w oparciu

o oświadczenie o spełnieniu warunków udziału w postępowaniu, o którym mowa w rozdziale IV ust.1 pkt 1 SIWZ.

d) sytuacji ekonomicznej i finansowej.

Zamawiający nie konkretyzuje powyższego warunku poprzez stworzenie szczegółowego opisu sposobu dokonywania oceny jego spełniania. Zamawiający oceni czy Wykonawca spełnia powyższy warunek w oparciu o oświadczenie o spełnieniu warunków udziału w postępowaniu, o którym mowa w rozdziale IV ust.1 pkt 1 SIWZ.

2) nie podlega wykluczeniu z postępowania na podstawie przepisu art. 24 ust. 1 ustawy – Prawo zamówień publicznych

2. W przypadku Wykonawców wspólnie ubiegających się o udzielenie zamówienia, spełnienie warunków wymienionych w ust. 1 pkt 1 powinno zostać wykazane łącznie (spełnienie warunków winien wykazać co najmniej jeden Wykonawca albo wszyscy Wykonawcy wspólnie). Warunek opisany w ust. 1 pkt 2 musi być spełniony samodzielnie przez każdego z Wykonawców wspólnie ubiegających się o zamówienie.

3. Wykonawca może polegać na wiedzy i doświadczeniu, potencjale technicznym, osobach zdolnych do wykonania zamówienia lub zdolnościach finansowych innych podmiotów, niezależnie od charakteru prawnego łączących go z nimi stosunków. Wykonawca w takiej sytuacji, zobowiązany będzie udowodnić Zamawiającemu, iż będzie dysponował zasobami niezbędnymi do realizacji zamówienia, w szczególności przedstawiając w tym celu pisemne zobowiązanie tych podmiotów do oddania mu do dyspozycji niezbędnych zasobów na okres korzystania z nich przy wykonywaniu zamówienia.

4. Zamawiający na podstawie dokumentów i oświadczeń wymaganych w przedmiotowym postępowaniu oceni, czy Wykonawca spełnia warunki udziału w postępowaniu wymienione w ust. 1 pkt 1 oraz czy brak jest podstaw do wykluczenia Wykonawcy z postępowania w oparciu o przepis art. 24 ust. 1 ustawy – Prawo zamówień publicznych. Zamawiający dokona oceny spełniania powyższych warunków zgodnie z formułą: spełnia/nie spełnia. Szczegółowy opis dokumentów i oświadczeń wymaganych w postępowaniu znajduje się w rozdziale IV SIWZ.

IV. Wykaz dokumentów i oświadczeń, jakie należy złożyć wraz z ofertą.

1. Oświadczenia i dokumenty składane w celu potwierdzenia warunków udziału określonych w art. 22 ust.1 ustawy – Prawo zamówień publicznych (składane jako załączniki do formularza oferty). pkt. 1. Oświadczenie (o którym mowa w art. 44 ustawy – Prawo zamówień publicznych) o spełnianiu warunków udziału w postępowaniu określonych w art. 22 ust. 1 ustawy - Prawo zamówień publicznych. W przypadku Wykonawców wspólnie ubiegających się o zamówienie, powyższe oświadczenie Wykonawcy składają łącznie. (Oryginał).

1a) Jeżeli w celu wykazania spełnienia warunków określonych w art. 22 ust. 1 ustawy – Prawo zamówień publicznych, Wykonawca polega na zasobach innych podmiotów, na zasadach określonych w art. 26 ust. 2b ustawy – Prawo zamówień publicznych, zobowiązany będzie udowodnić Zamawiającemu, iż będzie dysponował zasobami niezbędnymi do realizacji zamówienia, w szczególności przedstawiając w tym celu pisemne zobowiązanie tych podmiotów do oddania mu do dyspozycji niezbędnych zasobów na okres korzystania z nich przy wykonywaniu zamówienia - stosowny dokument w oryginale należy załączyć do oferty. Przykładowy wzór zobowiązania stanowi załącznik nr 5 do SIWZ (druk do ewentualnego wykorzystania). pkt. 2. Wykaz dostaw (dostawy) wykonanych w okresie ostatnich trzech lat przed upływem terminu składania ofert, a jeżeli okres prowadzenia działalności jest krótszy - w tym okresie, w zakresie niezbędnym do wykazania spełniania warunku, o którym mowa w rozdz. III ust. 1 pkt 1) lit. b) SIWZ z podaniem ich wartości, przedmiotu, dat wykonania i odbiorców oraz załączeniem dokumentów (np. referencji) potwierdzających, że dostawy (dostawa) te zostały wykonane należycie – zgodnie z załącznikiem nr 1E do SIWZ.

(Oryginał lub kopia poświadczona za zgodność z oryginałem przez Wykonawcę).

2. Oświadczenia i dokumenty składane w celu wykazania braku podstaw do wykluczenia z postępowania Wykonawcy w okolicznościach, o których mowa w art. 24 ust.1 ustawy – Prawo zamówień publicznych (składane jako załączniki do formularza oferty): pkt. 1. Oświadczenie Wykonawcy o braku podstaw do wykluczenia z postępowania w okolicznościach, o których mowa w art. 24 ust. 1 ustawy - Prawo zamówień publicznych.

(Oryginał lub kopia poświadczona za zgodność z oryginałem przez Wykonawcę) pkt. 2.

a) Aktualny odpis z właściwego rejestru, jeżeli odrębne przepisy wymagają wpisu do rejestru - wystawiony nie wcześniej niż 6 miesięcy przed upływem terminu składania ofert, lub - w stosunku do osób fizycznych: b) oświadczenie w zakresie art. 24 ust. 1 pkt 2 ustawy – Prawo zamówień publicznych.

Zamawiający przyjmie jako aktualny dokument, o którym mowa w pkt 2 lit. a), jeżeli data jego wydania lub potwierdzenia za zgodność ze stanem faktycznym przez wydającego dany dokument nie będzie wcześniejsza niż 6 miesięcy przed datą składania ofert. W przypadku zaistnienia zmian, nie odzwierciedlonych w ww. dokumencie, Wykonawca obowiązany jest załączyć do oferty dokumenty będące podstawą tychże zmian (np. uchwała wspólników, prawomocny wyrok sądowy).

Jeżeli Wykonawca ma siedzibę lub miejsce zamieszkania poza terytorium Rzeczypospolitej Polskiej (Wykonawca zagraniczny), zamiast dokumentu, o którym mowa w punkcie 2 lit. a) i b), Wykonawca składa dokument lub dokumenty, wystawione w kraju w którym ma siedzibę lub miejsce zamieszkania, potwierdzające, że nie otwarto jego likwidacji ani nie ogłoszono upadłości, wystawiony nie wcześniej niż 6 miesięcy przed upływem terminu składania ofert.

(Oryginał lub kopia poświadczona za zgodność z oryginałem przez Wykonawcę (dotyczy pkt 2 a)oraz pkt 2 b)) pkt. 3. Aktualna informacja z Krajowego Rejestru Karnego w zakresie określonym w art. 24 ust. 1 pkt. 4-8 ustawy Prawo zamówień publicznych, wystawiona nie wcześniej niż 6 miesięcy przed upływem terminu składania ofert.

Jeżeli, w przypadku wykonawcy mającego siedzibę na terytorium Rzeczypospolitej Polskiej, osoby, o których mowa w art. 24 ust. 1 pkt 5-8 ustawy mają miejsce zamieszkania poza terytorium Rzeczypospolitej Polskiej, wykonawca składa w odniesieniu do nich zaświadczenie właściwego organu sądowego albo administracyjnego miejsca zamieszkania dotyczące niekaralności tych osób w zakresie określonym w art. 24 ust.1 pkt 5-8 ustawy, wystawione nie wcześniej niż 6 miesięcy przed upływem terminu składania ofert, z tym ze w przypadku, gdy w miejscu zamieszkania tych osób nie wydaje się takich zaświadczeń - zastępuje się je dokumentem zawierającym oświadczenie złożone przed notariuszem, właściwym organem sądowym, administracyjnym albo organem samorządu zawodowego lub gospodarczego miejsca zamieszkania tych osób.

Jeżeli Wykonawca ma siedzibę lub miejsce zamieszkania poza terytorium Rzeczpospolitej Polskiej, zamiast dokumentów, o których mowa powyżej, składa zaświadczenie właściwego organu sądowego lub administracyjnego miejsca zamieszkania osoby, której dane dokumenty dotyczą, w zakresie określonym w art. 24 ust. 1 pkt 4-8 ustawy – Prawo zamówień publicznych wystawione nie wcześniej niż 6 miesięcy przed upływem terminu składania ofert.

(Oryginał lub kopia poświadczona za zgodność z oryginałem przez Wykonawcę) pkt. 4. Aktualna informacja z Krajowego Rejestru Karnego w zakresie, określonym w art. 24 ust. 1 pkt. 9 ustawy Prawo zamówień publicznych, wystawiona nie wcześniej niż 6 miesięcy przed upływem terminu składania ofert. Jeżeli Wykonawca ma siedzibę lub miejsce zamieszkania poza terytorium Rzeczypospolitej Polskiej (Wykonawca zagraniczny), zamiast dokumentu, o którym mowa w niniejszym punkcie, Wykonawca składa dokument lub dokumenty, wystawione w kraju w którym ma siedzibę lub miejsce zamieszkania, potwierdzające, że nie orzeczono wobec niego zakazu ubiegania się o zamówienie, wystawiony nie wcześniej niż 6 miesięcy przed upływem terminu składania ofert.

(Oryginał lub kopia poświadczona za zgodność z oryginałem przez Wykonawcę) pkt. 5. Aktualne zaświadczenie właściwego naczelnika Urzędu Skarbowego potwierdzające, że Wykonawca nie zalega z opłacaniem podatków lub zaświadczenie, że uzyskał przewidziane prawem zwolnienie, odroczenie lub rozłożenie na raty zaległych płatności lub wstrzymanie w całości wykonania decyzji właściwego organu – wystawione nie wcześniej niż 3 miesiące przed upływem terminu składania ofert.

Jeżeli Wykonawca ma siedzibę lub miejsce zamieszkania poza terytorium Rzeczypospolitej Polskiej, (Wykonawca zagraniczny) zamiast dokumentu, o którym mowa w niniejszym punkcie należy złożyć dokument lub dokumenty wystawione w kraju, w którym Wykonawca ma siedzibę lub miejsce zamieszkania, potwierdzające że Wykonawca nie zalega z uiszczaniem podatków, albo że uzyskał przewidziane prawem zwolnienie, odroczenie lub rozłożenie na raty zaległych płatności lub wstrzymanie w całości wykonania decyzji właściwego organu – wystawione nie wcześniej niż 3 miesiące przed upływem terminu składania ofert. (Oryginał lub kopia poświadczona za zgodność z oryginałem przez Wykonawcę) pkt. 6. Aktualne zaświadczenie właściwego oddziału Zakładu Ubezpieczeń Społecznych lub Kasy Rolniczego Ubezpieczenia Społecznego potwierdzające, że Wykonawca nie zalega z opłacaniem składek na ubezpieczenie zdrowotne i społeczne, lub zaświadczenie, że uzyskał przewidziane prawem zwolnienie, odroczenie lub rozłożenie na raty zaległych płatności lub wstrzymanie w całości wykonania decyzji właściwego organu – wystawione nie wcześniej niż 3 miesiące przed upływem terminu składania ofert.

Jeżeli Wykonawca ma siedzibę lub miejsce zamieszkania poza terytorium Rzeczypospolitej Polskiej, (Wykonawca zagraniczny) zamiast dokumentu, o którym mowa w niniejszym punkcie należy złożyć dokument lub dokumenty wystawione w kraju, w którym Wykonawca ma siedzibę lub miejsce zamieszkania, potwierdzające że Wykonawca nie zalega z opłacaniem składek na ubezpieczenie zdrowotne i społeczne, albo że uzyskał przewidziane prawem zwolnienie, odroczenie lub rozłożenie na raty zaległych płatności lub wstrzymanie w całości wykonania decyzji właściwego organu – wystawione nie wcześniej niż 3 miesiące przed upływem terminu składania ofert.

(Oryginał lub kopia poświadczona za zgodność z oryginałem przez Wykonawcę).

Jeżeli w miejscu zamieszkania osoby lub w kraju, w którym wykonawca ma siedzibę lub miejsce zamieszkania, nie wydaje się dokumentów, o których mowa w rozdz. IV ust. 2 SIWZ, zastępuje się je dokumentem zawierającym oświadczenie złożone przed notariuszem, właściwym organem sądowym, administracyjnym albo organem samorządu zawodowego lub gospodarczego odpowiednio miejsca zamieszkania osoby lub kraju, w którym ma siedzibę lub miejsce zamieszkania.

3. W przypadku Wykonawców, powołujących się na potencjał podmiotów trzecich, jeśli podmioty te będą brały udział w realizacji części zamówienia, dokumenty, o których mowa w rozdz. IV ust. 2 od pkt 1-6 SIWZ należy złożyć odpowiednio w stosunku do każdego z tych podmiotów. W przypadku Wykonawców wspólnie ubiegających się o udzielenie zamówienia, dokumenty, o których mowa w rozdz. IV ust. 2 od pkt 1-6 SIWZ należy złożyć odpowiednio w stosunku do każdego z Wykonawców.

4. W celu potwierdzenia, że oferowane dostawy odpowiadają wymaganiom określonym przez zamawiającego, Wykonawca dołączy do oferty: pkt. 1. Opis techniczny oferowanego sprzętu spełniającego warunki techniczne wymagane przez Zamawiającego, określone w Specyfikacji Istotnych Warunków Zamówienia.

(Oryginał lub kopia poświadczona za zgodność z oryginałem przez Wykonawcę) pkt. 2. Oświadczenie Wykonawcy potwierdzające posiadanie przez producenta sprzętu wdrożonego systemu zarządzania jakością zgodnie z normą ISO 9001:2000 lub równoważną, obejmującego produkcję sprzętu (dotyczy jednostek centralnych z zestawów A, B, C, D, F, G) oraz oświadczenie Wykonawcy potwierdzające posiadanie przez producenta sprzętu wdrożonego systemu zarządzania jakością zgodnie z normą ISO 9001:2000 lub równoważną, obejmującego produkcję, sprzedaż i serwis sprzętu (dotyczy jednostek centralnych z zestawu E). W oświadczeniu należy podać nazwę niezależnej firmy, która weryfikowała prawidłowość tego systemu, numeru wydanego przez nią certyfikatu oraz datę jego ważności. Dopuszcza się dostarczenie oryginału certyfikatu lub jego kopii poświadczonej za zgodność z oryginałem przez Wykonawcę.

(Oryginał lub kopia poświadczona za zgodność z oryginałem przez Wykonawcę) pkt. 3. Oświadczenie Wykonawcy potwierdzające posiadanie przez producenta sprzętu wdrożonego systemu zarządzania jakością zgodnie z normą ISO 9001:2000 lub równoważną, obejmującego produkcję, sprzedaż i serwis sprzętu (dotyczy wszystkich zaoferowanych komputerów przenośnych).

W oświadczeniu należy podać nazwę niezależnej firmy która weryfikowała prawidłowość tego systemu, numeru wydanego przez nią certyfikatu oraz datę jego ważności. Dopuszcza się dostarczenie oryginału certyfikatu lub jego kopii poświadczonej za zgodność z oryginałem przez Wykonawcę.

(Oryginał lub kopia poświadczona za zgodność z oryginałem przez Wykonawcę) pkt. 4. Oświadczenie Wykonawcy potwierdzające posiadanie przez producenta sprzętu wdrożonego systemu środowiskowego o wymaganiach zgodnych z normą ISO 14001:2005 lub równoważną, obejmującego produkcję sprzętu (dotyczy wszystkich zaoferowanych komputerów przenośnych oraz jednostek centralnych w ramach zestawu E). W oświadczeniu należy podać nazwę niezależnej firmy która weryfikowała prawidłowość tego systemu, numeru wydanego przez nią certyfikatu oraz datę jego ważności. Dopuszcza się dostarczenie oryginału certyfikatu lub jego kopii poświadczonej za zgodność z oryginałem przez Wykonawcę.

(Oryginał lub kopia poświadczona za zgodność z oryginałem przez Wykonawcę) pkt. 5. Oświadczenie Wykonawcy potwierdzające, że oferowany przez niego sprzęt posiada oznaczenie CE przygotowane na podstawie aktualnie obowiązujących dyrektyw Komisji Europejskiej dla oferowanego sprzętu (dotyczy jednostek centralnych z zestawów A, B, C, D, F, G).

(Oryginał lub kopia poświadczona za zgodność z oryginałem przez Wykonawcę) pkt. 6. Oświadczenie Wykonawcy potwierdzające, że oferowany przez niego sprzęt posiada oznaczenie CE przygotowane na podstawie aktualnie obowiązujących dyrektyw Komisji Europejskiej dotyczących dostarczanego sprzętu, wraz ze wskazaniem adresu strony internetowej, na której znajduje się informacja w tym zakresie.

Dopuszcza się dostarczenie oryginału lub poświadczonej za zgodność z oryginałem przez Wykonawcę kopii dokumentu stwierdzającego, że dostarczany sprzęt posiada oznaczenie CE.

(dotyczy wszystkich zaoferowanych komputerów przenośnych oraz jednostek centralnych w ramach zestawu E).

(Oryginał lub kopia poświadczona za zgodność z oryginałem przez Wykonawcę) pkt. 7. Oświadczenie o gwarancji zgodności z Microsoft Windows 7 Professional (32-bit) – (dotyczy notebooków 10,1"), a także oświadczenie o gwarancji zgodności z Microsoft Windows 7 Professional (32 – bit i 64 – bit) – (dotyczy pozostałych notebooków).

(Oryginał lub kopia poświadczona za zgodność z oryginałem przez Wykonawcę) pkt. 8. Oświadczenie Wykonawcy potwierdzające kompatybilność oferowanego przez niego sprzętu na stronie Microsoft Windows Compatybility List na daną platformę systemową. Zamawiający dopuszcza poświadczony przez Wykonawcę wydruk ze strony internetowej. (dotyczy jednostek centralnych z zestawów A, B, C, D, F, G).

(Oryginał lub kopia poświadczona za zgodność z oryginałem przez Wykonawcę) pkt. 9. Oświadczenie Wykonawcy potwierdzające, że oferowany sprzęt posiada certyfikat EPEAT. Zamawiający dopuszcza wydruk ze strony internetowej (dotyczy jednostek centralnych z zestawów A, B, C, D, F, G).

(Oryginał lub kopia poświadczona za zgodność z oryginałem przez Wykonawcę) pkt. 10. Oświadczenie Wykonawcy potwierdzające, że oferowany sprzęt spełnia wymogi normy Energy Star. Zamawiający dopuszcza wydruk ze strony internetowej (dotyczy jednostek centralnych z zestawów A, B, C, D, F, G).

(Oryginał lub kopia poświadczona za zgodność z oryginałem przez Wykonawcę) pkt. 11. Oświadczenie Wykonawcy potwierdzające, że głośność jednostki centralnej mierzonej z pozycji operatora zgodnie z

normami ISO 9296/ ISO 7779 lub równoważnymi wynosi nie więcej niż 28 dB. Dopuszcza się wydruk ze strony internetowej (dotyczy jednostek centralnych z zestawów A, B, C, D, F, G).

(Oryginał lub kopia poświadczona za zgodność z oryginałem przez Wykonawcę) pkt. 12. Oświadczenie Wykonawcy potwierdzające, że monitory oferowane w ramach zestawu F (stanowisko do skanowania zbiorów) spełniają wymagania niezbędne do wydania certyfikatów:

a) TCO-03

b) ISO 9241-3, 7, 8

c) GS Mark

d) TUV

e) GEEA/Energy Label

f) CE

g) EPA Energy Star

h) EN 60950

i) EPEAT Gold

Zamawiający dopuszcza wydruk ze strony internetowej.

(Oryginał lub kopia poświadczona za zgodność z oryginałem przez Wykonawcę).

Zamawiający wymaga złożenia w przedmiotowym postępowaniu próbek oferowanego sprzętu (po jednej próbce jednostek centralnych oferowanych w ramach zestawu D i E). Zamawiający wymaga złożenia po jednym testowym egzemplarzu jednostek centralnych oferowanych w ramach zestawu D i E, w pełni wyposażonych, gotowych do użycia, z wymaganymi nośnikami i oprogramowaniem. Zamawiający wymaga złożenia próbek celem sprawdzenia ich parametrów technicznych oraz funkcjonalności, a tym samym w celu dokonania weryfikacji zgodności zaoferowanego sprzętu z opisem przedmiotu zamówienia - w zakresie próbki jednostki centralnej z zestawu D w szczególności w celu weryfikacji jej wymiarów, działania zdalnie sterowanego zamka, ilości i rodzaju portów zewnętrznych, natomiast w zakresie próbki jednostki centralnej z zestawu E w celu zbadania klientów ICA Citrix, RDP, SSH, VNC, NX, SFTP, XDMCP, VMWARE, SAP, VMWare View oraz zintegrowanego oprogramowania przeglądarki internetowej np. firefox, kalkulatora, przeglądarki obrazów, przeglądarki archiwów (min. zip, rar, bz, tar), przeglądarki plików pdf., mapy znaków, pakietu biurowego, organizatora (kontakty, kalendarz, notatki, zadania), odtwarzacza muzycznego, odtwarzacza multimedialnego np. mplayer z wtyczkami, edytora grafiki GIMP, klienta poczty np. thunderbird oraz systemów jednostkowego i centralnego zarządzania jednostką centralną).

Szczegóły dotyczące badania próbki jednostki centralnej z zestawu nr E:

Zakres testów dla jednostki centralnej w zestawie E.

1. Testowanie instalacji systemu operacyjnego na terminalu:

— Możliwość instalacji z pendrive.

— Konfiguracja terminala z poziomu instalatora.

— Możliwości wykorzystania aplikacji instalatora pod kątem czy ma wbudowaną przeglądarkę internetową

np. Firefox i PDF oraz zawiera podstawowe linuksowe narzędzia umożliwiające m.in.. przeglądania internetu i wbudowanej dokumentacji.

— Możliwości zarządzanie z poziomu instalatora przy uzyciu przeglądarki systemem oprogramowania na innych terminalach podłączonych do wspólnej sieci.

— Możliwości zapamiętania przez instalator na pendrive konfiguracji instalacji i wykorzystania jej na następnych terminalach poprzez wczytanie i zastosowanie w czasie kolejnej instalacji.

2. Testowanie systemu zdalnego zarządzania:

a) możliwości zdalnej konfiguracji:

— ustawiania parametrów monitora tj. jego rozdzielczość).

Państwa członkowskie - Zamówienie publiczne na dostawy - Ogłoszenie o zamówieniu - Procedura otwarta Suplement do Dziennika Urzędowego Unii Europejskiej

11/20

— połączenia RDP.

— parametrów sieci t.j. ustawianie trybu DHCP/statyczny IP, a w ramach statycznego nr IP maski, bramy, serwerów DNS).

- drukarek (CUPS).
- autostartu sesji RDP.
- autostart sesji ICA Citrix.
- import i export konfiguracji do/z innego terminala poprzez plik i serwer FTP.
- b) działania skanera sieci lokalnej i pobierania podstawowych informacje o innych terminalach w sieci
- 3. Testowanie obecności oprogramowania:
- klienta ICA Citrix.
- klienta RDP.
- klienta SSH, VNC, NX, SFTP, XDMCP.
- klienta VMWARE.
- klienta SAP.
- klienta a VMWare View.
- przeglądarki internetowej np. firefox.
- kalkulatora.
- przeglądarki obrazów.
- przeglądarki archiwów (zip, rar, bz, tar,...).
- przeglądarki plików PDF.
- mapy znaków.
- pakietu oprogramowania organizatora (kontakty, kalendarz, notatki, zadania).
- pakietu biurowego posiadającego następujące składniki: edytor tekstu, arkusz kalkulacyjny, obsługę baz danych, program do prezentacji i rysunków.
- odtwarzacza muzycznego.
- odtwarzacza multimedialny np. mplayer z wtyczkami.
- edytora grafiki np. GIMP.
- klienta poczty np. thunderbird.
- oprogramowania Java w wersji nie niższej niż 1.6.0\_20.
- oprogramowania typu Flash.
- 4. Testowanie funkcjonalności ogólnych: wg następującego scenariusza
- start sesji z/bez zapisu zmian użytkownika.
- możliwość personalizacji wyglądu środowiska graficznego,
- możliwość usunięcia zmian poinstalacyjnych.
- testowanie możliwości ustawienia trybu pracy karty sieciowej: auto negocjacji, zmiana parametrów sieciowych bez konieczności restartu.
- Testowanie wykorzystania systemu DHCP i DNS.
- 5. Testowanie funkcjonalności ogólnych: wg następującego scenariusza:
- Konfiguracja połączenia poprzez RDP (numer IP serwera, numer portu połączenia terminalowego, nazwy użytkownika, hasła użytkownika i ewentualnie jeśli jest konieczna nazwa domeny) w celu uzyskania autologowania do serwera;
- Rekonfiguracja parametrów połączenia poprzez kolejną pojedynczą zmianę numeru IP serwera, numeru portu połączenia terminalowego, nazwy użytkownika, hasła użytkownika i nazwy domeny. Pozostałe niezmieniane parametry powinny być zachowane z poprzedniej konfiguracji;

— Testowanie urządzeń USB typu Pendrive, zewnętrzny dysk twardy i CD-ROM/DVD z portem USB podłączanych kolejno do portów terminala. Testy będą zawierały następujące elementy: odczyt zawartości nośnika, kopiowanie zawartości nośnika na dysk twardy sesji terminalowej USB, obróbka skopiowanych plików w sesji terminalowej, skopiowanie plików na nośnik podłączony do portu USB (nie dotyczy nośników optycznych);

— Konfiguracja połączenia poprzez ICA Citrix (numer IP serwera, numer portu połączenia terminalowego, nazwy użytkownika, hasła użytkownika i ewentualnie jeśli jest konieczna nazwa domeny)) w celu uzyskania autologowania do serwera;

— Rekonfiguracja parametrów połączenia poprzez kolejną pojedynczą zmianę numeru IP serwera, numeru portu połączenia terminalowego, nazwy użytkownika, hasła użytkownika i nazwy domeny. Pozostałe niezmieniane parametry powinny być zachowane z poprzedniej konfiguracji;

— Testowanie urządzeń USB typu Pendrive, zewnętrzny dysk twardy i CD-ROM/DVD z portem USB podłączanych kolejno do portów terminala. Testy będą zawierały następujące elementy: odczyt zawartości nośnika, kopiowanie zawartości nośnika na dysk twardy sesji terminalowej USB, obróbka skopiowanych plików w sesji terminalowej, skopiowanie plików na nośnik podłączony do portu USB (nie dotyczy nośników optycznych);

Wraz z próbką jednostki centralnej z zestawu nr E, Wykonawca zobowiązany jest do dostarczenia dokumentacji niezbędnej do przeprowadzenia opisanych w załączniku nr 6 do SIWZ testów terminala. W ww. dokumentacji Wykonawca powinien wskazać, gdzie znajdują się opisy niezbędne do wykonania opisanych w załączniku nr 6 czynności poprzez wskazanie stron z dokumentacji podstawowej lub przygotowanie dokumentacji dodatkowej gdzie funkcje te zostaną opisane w sposób szczegółowy.

Próbki należy złożyć wraz z ofertą. Próbki należy umieścić w szczelnie zamkniętych opakowaniach, opisanych tak jak oferta (zgodnie z rozdz. II ust. 11 SIWZ, a więc ze wskazaniem nazwy Wykonawcy, numeru rejestrowego i nazwy postępowania, terminem otwarcia ofert), z dopiskiem "Próbki" oraz wskazaniem rodzaju sprzętu (numeru zestawu), którego dotyczy dana próbka. Dla bezpieczeństwa oraz dla celów dowodowych, każdy z Wykonawców powinien dostarczyć wraz z próbkami – wykaz złożonych przez siebie próbek (tj. wskazanie modeli jednostek centralnych dostarczonych jako próbki, ich ilość oraz ich numery seryjne). Wykaz powinien zostać podpisany przez osobę/y uprawnione do reprezentowania Wykonawcy. Zaleca się także umieszczenie na dostarczonych jako próbki jednostkach centralnych naklejek z oznaczeniem Wykonawcy (pieczątka firmowa). Próbki należy złożyć w miejscu i terminie przewidzianym dla składania ofert. Badanie i ocena złożonych próbek odbędzie się w siedzibie Zamawiającego, ul. Bankowa 14, 40-007 Katowice, w terminie ok. 1 tygodnia od daty otwarcia ofert. Wszystkim zainteresowanym Wykonawcom Zamawiający umożliwi udział w przeprowadzonym badaniu próbek. O dokładnym terminie badania próbek Wykonawcy zostaną poinformowani z trzydniowym wyprzedzeniem w formie faksu.

Na wniosek Wykonawców, których oferty nie zostaną wybrane, Zamawiający zwróci próbki oferowanych artykułów zgodnie z przepisem art. 97 ust. 2 ustawy Prawo zamówień publicznych. Próbki Wykonawcy, którego oferta została uznana za najkorzystniejszą zostaną zaliczone na poczet dostawy.

5. Inne dokumenty, niezbędne do przeprowadzenia postępowania: pkt. 1. Aktualne zaświadczenie o wpisie do ewidencji działalności gospodarczej – składa Wykonawca będący osobą fizyczną prowadzącą działalność gospodarczą (zalecane).

(Oryginał lub kopia poświadczona za zgodność z oryginałem przez Wykonawcę) pkt. 2. Pełnomocnictwo – (wymagane) jeżeli oferta jest podpisana przez pełnomocnika (z wyłączeniem prokurenta) nawet jeżeli jest on ujawniony w dokumencie rejestrowym).

W razie watpliwości co do ważności lub zakresu posiadanego pełnomocnictwa Zamawiający zastrzega sobie prawo do żądania potwierdzenia pełnomocnictwa przez Wykonawcę. Oryginał lub czytelna wyraźna kserokopia poświadczona za zgodność z oryginałem przez mocodawcę lub notariusza.

6. Forma dokumentów:

1) Dokumenty wymienione w rozdz. IV SIWZ (poza oświadczeniem z ust. 1 pkt 1 oraz dokumentem z ust. 1 pkt 1 lit. a SIWZ (które należy złożyć w oryginale), należy dostarczyć w oryginale lub kopii poświadczonej za zgodność z oryginałem przez Wykonawcę (osobę lub osoby uprawnione do reprezentowania Wykonawcy). 2) W przypadku Wykonawców wspólnie ubiegających się o udzielenie zamówienia oraz w przypadku podmiotów, o których mowa w rozdz. III ust. 3 SIWZ, kopie dokumentów dotyczących odpowiednio Wykonawcy lub tych podmiotów są poświadczone za zgodność z oryginałem przez Wykonawcę lub te podmioty. 7. Zamawiający wymaga, aby dokumenty sporządzone w języku obcym były składane wraz z tłumaczeniem na język polski.

## III.2.2) **Zdolność ekonomiczna i finansowa**

### III.2.3) **Kwalifikacje techniczne**

Informacje i formalności konieczne do dokonania oceny spełniania wymogów:

O udzielenie zamówienia publicznego może ubiegać się Wykonawca, który spełnia warunki udziału w postępowaniu określone w przepisie art. 22 ust. 1 ustawy – Prawo zamówień publicznych, dotyczące: — posiadania wiedzy i doświadczenia.

Warunek zostanie spełniony, jeśli Wykonawca wykaże iż posiada doświadczenie w wykonaniu, w okresie ostatnich trzech lat przed upływem terminu składania ofert, a jeżeli okres prowadzenia działalności jest krótszy – w tym okresie przynajmniej jednej dostawy zrealizowanej w jednej lub wielu partiach (obejmującej swoim zakresem dostarczenie komputerów stacjonarnych, przenośnych i monitorów) o wartości minimum 500 000 PLN brutto.

Zamawiający dokona oceny spełniania powyższego warunku w oparciu o oświadczenie, o którym mowa w rozdz. IV ust. 1 pkt 1 SIWZ oraz w oparciu o dokumenty wymienione w rozdz. IV ust. 1 pkt 2 SIWZ. Jeżeli Wykonawca na potwierdzenie spełniania warunku udziału w postępowaniu dotyczącego posiadania wiedzy i doświadczenia wykaże się realizacją dostawy (dostaw), której wartość wyrażona zostanie w walucie innej niż PLN, Zamawiający w celu dokonania oceny spełniania warunku udziału w postępowaniu dokona przeliczenia wskazanej wartości według średniego kursu NBP z dnia publikacji ogłoszenia o zamówieniu. W celu potwierdzenia ww. warunku Wykonawca składa wraz z ofertą wykaz dostaw (dostawy) wykonanych w okresie ostatnich trzech lat przed upływem terminu składania ofert, a jeżeli okres prowadzenia działalności jest krótszy - w tym okresie, w zakresie niezbędnym do wykazania spełniania warunku, o którym mowa w rozdz. III ust. 1 pkt 1) lit. b) SIWZ z podaniem ich wartości, przedmiotu, dat wykonania i odbiorców oraz załączeniem dokumentów (np. referencji) potwierdzających, że dostawy (dostawa) te zostały wykonane należycie – zgodnie z załącznikiem nr 1E do SIWZ.

(Oryginał lub kopia poświadczona za zgodność z oryginałem przez Wykonawcę).

W celu potwierdzenia, że oferowane dostawy odpowiadają wymaganiom określonym przez zamawiającego, Wykonawca dołączy do oferty: pkt. 1. Opis techniczny oferowanego sprzętu spełniającego warunki techniczne wymagane przez Zamawiającego, określone w Specyfikacji Istotnych Warunków Zamówienia.

(Oryginał lub kopia poświadczona za zgodność z oryginałem przez Wykonawcę) pkt. 2. Oświadczenie Wykonawcy potwierdzające posiadanie przez producenta sprzętu wdrożonego systemu zarządzania jakością zgodnie z normą ISO 9001:2000 lub równoważną, obejmującego produkcję sprzętu (dotyczy jednostek centralnych z zestawów A, B, C, D, F, G) oraz oświadczenie Wykonawcy potwierdzające posiadanie przez producenta sprzętu wdrożonego systemu zarządzania jakością zgodnie z normą ISO 9001:2000 lub równoważną, obejmującego produkcję, sprzedaż i serwis sprzętu (dotyczy jednostek centralnych z zestawu E). W oświadczeniu należy podać nazwę niezależnej firmy, która weryfikowała prawidłowość tego systemu, numeru wydanego przez nią certyfikatu oraz datę jego ważności. Dopuszcza się dostarczenie oryginału certyfikatu lub jego kopii poświadczonej za zgodność z oryginałem przez Wykonawcę.

(Oryginał lub kopia poświadczona za zgodność z oryginałem przez Wykonawcę) pkt. 3. Oświadczenie Wykonawcy potwierdzające posiadanie przez producenta sprzętu wdrożonego systemu zarządzania jakością zgodnie z normą ISO 9001:2000 lub równoważną, obejmującego produkcję, sprzedaż i serwis sprzętu (dotyczy wszystkich zaoferowanych komputerów przenośnych).

W oświadczeniu należy podać nazwę niezależnej firmy która weryfikowała prawidłowość tego systemu, numeru wydanego przez nią certyfikatu oraz datę jego ważności. Dopuszcza się dostarczenie oryginału certyfikatu lub jego kopii poświadczonej za zgodność z oryginałem przez Wykonawcę.

(Oryginał lub kopia poświadczona za zgodność z oryginałem przez Wykonawcę) pkt. 4. Oświadczenie Wykonawcy potwierdzające posiadanie przez producenta sprzętu wdrożonego systemu środowiskowego o wymaganiach zgodnych z normą ISO 14001:2005 lub równoważną, obejmującego produkcję sprzętu (dotyczy wszystkich zaoferowanych komputerów przenośnych oraz jednostek centralnych w ramach zestawu E). W oświadczeniu należy podać nazwę niezależnej firmy która weryfikowała prawidłowość tego systemu, numeru wydanego przez nią certyfikatu oraz datę jego ważności. Dopuszcza się dostarczenie oryginału certyfikatu lub jego kopii poświadczonej za zgodność z oryginałem przez Wykonawcę.

(Oryginał lub kopia poświadczona za zgodność z oryginałem przez Wykonawcę) pkt. 5. Oświadczenie Wykonawcy potwierdzające, że oferowany przez niego sprzęt posiada oznaczenie CE przygotowane na podstawie aktualnie obowiązujących dyrektyw Komisji Europejskiej dla oferowanego sprzętu (dotyczy jednostek centralnych z zestawów A, B, C, D, F, G).

(Oryginał lub kopia poświadczona za zgodność z oryginałem przez Wykonawcę) pkt. 6. Oświadczenie Wykonawcy potwierdzające, że oferowany przez niego sprzęt posiada oznaczenie CE przygotowane na podstawie aktualnie obowiązujących dyrektyw Komisji Europejskiej dotyczących dostarczanego sprzętu, wraz ze wskazaniem adresu strony internetowej, na której znajduje się informacja w tym zakresie.

Dopuszcza się dostarczenie oryginału lub poświadczonej za zgodność z oryginałem przez Wykonawcę kopii dokumentu stwierdzającego, że dostarczany sprzęt posiada oznaczenie CE.

(dotyczy wszystkich zaoferowanych komputerów przenośnych oraz jednostek centralnych w ramach zestawu E).

(Oryginał lub kopia poświadczona za zgodność z oryginałem przez Wykonawcę) pkt. 7. Oświadczenie o gwarancji zgodności z Microsoft Windows 7 Professional (32-bit) – (dotyczy notebooków 10,1"), a także oświadczenie o gwarancji zgodności z Microsoft Windows 7 Professional (32 – bit i 64 – bit) – (dotyczy pozostałych notebooków).

(Oryginał lub kopia poświadczona za zgodność z oryginałem przez Wykonawcę) pkt. 8. Oświadczenie Wykonawcy potwierdzające kompatybilność oferowanego przez niego sprzętu na stronie Microsoft Windows Compatybility List na daną platformę systemową. Zamawiający dopuszcza poświadczony przez Wykonawcę wydruk ze strony internetowej. (dotyczy jednostek centralnych z zestawów A, B, C, D, F, G).

(Oryginał lub kopia poświadczona za zgodność z oryginałem przez Wykonawcę) pkt. 9. Oświadczenie Wykonawcy potwierdzające, że oferowany sprzęt posiada certyfikat EPEAT. Zamawiający dopuszcza wydruk ze strony internetowej (dotyczy jednostek centralnych z zestawów A, B, C, D, F, G).

(Oryginał lub kopia poświadczona za zgodność z oryginałem przez Wykonawcę) pkt. 10. Oświadczenie Wykonawcy potwierdzające, że oferowany sprzęt spełnia wymogi normy Energy Star. Zamawiający dopuszcza wydruk ze strony internetowej (dotyczy jednostek centralnych z zestawów A, B, C, D, F, G).

(Oryginał lub kopia poświadczona za zgodność z oryginałem przez Wykonawcę) pkt. 11. Oświadczenie Wykonawcy potwierdzające, że głośność jednostki centralnej mierzonej z pozycji operatora zgodnie z

normami ISO 9296/ ISO 7779 lub równoważnymi wynosi nie więcej niż 28 dB. Dopuszcza się wydruk ze strony internetowej (dotyczy jednostek centralnych z zestawów A, B, C, D, F, G).

(Oryginał lub kopia poświadczona za zgodność z oryginałem przez Wykonawcę) pkt. 12. Oświadczenie Wykonawcy potwierdzające, że monitory oferowane w ramach zestawu F (stanowisko do skanowania zbiorów) spełniają wymagania niezbędne do wydania certyfikatów:

a) TCO-03

b) ISO 9241-3, 7, 8

c) GS Mark

d) TUV

e) GEEA/Energy Label

f) CE

g) EPA Energy Star

h) EN 60950

i) EPEAT Gold

Zamawiający dopuszcza wydruk ze strony internetowej.

(Oryginał lub kopia poświadczona za zgodność z oryginałem przez Wykonawcę).

Zamawiający wymaga złożenia w przedmiotowym postępowaniu próbek oferowanego sprzętu (po jednej próbce jednostek centralnych oferowanych w ramach zestawu D i E). Zamawiający wymaga złożenia po jednym testowym egzemplarzu jednostek centralnych oferowanych w ramach zestawu D i E, w pełni wyposażonych, gotowych do użycia, z wymaganymi nośnikami i oprogramowaniem. Zamawiający wymaga złożenia próbek celem sprawdzenia ich parametrów technicznych oraz funkcjonalności, a tym samym w celu dokonania weryfikacji zgodności zaoferowanego sprzętu z opisem przedmiotu zamówienia - w zakresie próbki jednostki centralnej z zestawu D w szczególności w celu weryfikacji jej wymiarów, działania zdalnie sterowanego zamka, ilości i rodzaju portów zewnętrznych, natomiast w zakresie próbki jednostki centralnej z zestawu E w celu zbadania klientów ICA Citrix, RDP, SSH, VNC, NX, SFTP, XDMCP, VMWARE, SAP, VMWare View oraz zintegrowanego oprogramowania przeglądarki internetowej np. firefox, kalkulatora, przeglądarki obrazów, przeglądarki archiwów (min. zip, rar, bz, tar), przeglądarki plików pdf., mapy znaków, pakietu biurowego, organizatora (kontakty, kalendarz, notatki, zadania), odtwarzacza muzycznego, odtwarzacza multimedialnego np. mplayer z wtyczkami, edytora grafiki GIMP, klienta poczty np. thunderbird oraz systemów jednostkowego i centralnego zarządzania jednostką centralną).

Szczegóły dotyczące badania próbki jednostki centralnej z zestawu nr E:

ZAKRES TESTÓW DLA JEDNOSTKI CENTRALNEJ W ZESTAWIE E.

1. Testowanie instalacji systemu operacyjnego na terminalu:

— Możliwość instalacji z pendrive.

— Konfiguracja terminala z poziomu instalatora.

— Możliwości wykorzystania aplikacji instalatora pod kątem czy ma wbudowaną przeglądarkę internetową

np. Firefox i PDF oraz zawiera podstawowe linuksowe narzędzia umożliwiające m.in.. przeglądania internetu i wbudowanej dokumentacji.

— Możliwości zarządzanie z poziomu instalatora przy uzyciu przeglądarki systemem oprogramowania na innych terminalach podłączonych do wspólnej sieci.

— Możliwości zapamiętania przez instalator na pendrive konfiguracji instalacji i wykorzystania jej na następnych terminalach poprzez wczytanie i zastosowanie w czasie kolejnej instalacji.

2. Testowanie systemu zdalnego zarządzania:

a) możliwości zdalnej konfiguracji:

— ustawiania parametrów monitora tj. jego rozdzielczość).

Państwa członkowskie - Zamówienie publiczne na dostawy - Ogłoszenie o zamówieniu - Procedura otwarta Suplement do Dziennika Urzędowego Unii Europejskiej

16/20

— połączenia RDP.

— parametrów sieci t.j. ustawianie trybu DHCP/statyczny IP, a w ramach statycznego nr IP maski, bramy, serwerów DNS).

- drukarek (CUPS).
- autostartu sesji RDP.
- autostart sesji ICA Citrix.
- import i export konfiguracji do/z innego terminala poprzez plik i serwer FTP.
- b) działania skanera sieci lokalnej i pobierania podstawowych informacje o innych terminalach w sieci
- 3. Testowanie obecności oprogramowania:
- klienta ICA Citrix.
- klienta RDP.
- klienta SSH, VNC, NX, SFTP, XDMCP.
- klienta VMWARE.
- klienta SAP.
- klienta a VMWare View.
- przeglądarki internetowej np. firefox.
- kalkulatora.
- przeglądarki obrazów.
- przeglądarki archiwów (zip, rar, bz, tar,...).
- przeglądarki plików PDF.
- mapy znaków.
- pakietu oprogramowania organizatora (kontakty, kalendarz, notatki, zadania).
- pakietu biurowego posiadającego następujące składniki: edytor tekstu, arkusz kalkulacyjny, obsługę baz danych, program do prezentacji i rysunków.
- odtwarzacza muzycznego.
- odtwarzacza multimedialny np. mplayer z wtyczkami.
- edytora grafiki np. GIMP.
- klienta poczty np. thunderbird.
- oprogramowania Java w wersji nie niższej niż 1.6.0\_20.
- oprogramowania typu Flash.
- 4. Testowanie funkcjonalności ogólnych: wg następującego scenariusza
- start sesji z/bez zapisu zmian użytkownika,
- możliwość personalizacji wyglądu środowiska graficznego,
- możliwość usunięcia zmian poinstalacyjnych,
- testowanie możliwości ustawienia trybu pracy karty sieciowej: auto negocjacji, zmiana parametrów sieciowych bez konieczności restartu,
- Testowanie wykorzystania systemu DHCP i DNS.
- 5. Testowanie funkcjonalności ogólnych: wg następującego scenariusza:
- Konfiguracja połączenia poprzez RDP (numer IP serwera, numer portu połączenia terminalowego, nazwy użytkownika, hasła użytkownika i ewentualnie jeśli jest konieczna nazwa domeny) w celu uzyskania autologowania do serwera,
- Rekonfiguracja parametrów połączenia poprzez kolejną pojedynczą zmianę numeru IP serwera, numeru portu połączenia terminalowego, nazwy użytkownika, hasła użytkownika i nazwy domeny. Pozostałe niezmieniane parametry powinny być zachowane z poprzedniej konfiguracji,

— Testowanie urządzeń USB typu Pendrive, zewnętrzny dysk twardy i CD-ROM/DVD z portem USB podłączanych kolejno do portów terminala. Testy będą zawierały następujące elementy: odczyt zawartości nośnika, kopiowanie zawartości nośnika na dysk twardy sesji terminalowej USB, obróbka skopiowanych plików w sesji terminalowej, skopiowanie plików na nośnik podłączony do portu USB (nie dotyczy nośników optycznych),

— Konfiguracja połączenia poprzez ICA Citrix (numer IP serwera, numer portu połączenia terminalowego, nazwy użytkownika, hasła użytkownika i ewentualnie jeśli jest konieczna nazwa domeny)) w celu uzyskania autologowania do serwera,

— Rekonfiguracja parametrów połączenia poprzez kolejną pojedynczą zmianę numeru IP serwera, numeru portu połączenia terminalowego, nazwy użytkownika, hasła użytkownika i nazwy domeny. Pozostałe niezmieniane parametry powinny być zachowane z poprzedniej konfiguracji,

— Testowanie urządzeń USB typu Pendrive, zewnętrzny dysk twardy i CD-ROM/DVD z portem USB podłączanych kolejno do portów terminala. Testy będą zawierały następujące elementy: odczyt zawartości nośnika, kopiowanie zawartości nośnika na dysk twardy sesji terminalowej USB, obróbka skopiowanych plików w sesji terminalowej, skopiowanie plików na nośnik podłączony do portu USB (nie dotyczy nośników optycznych).

Wraz z próbką jednostki centralnej z zestawu nr E, Wykonawca zobowiązany jest do dostarczenia dokumentacji niezbędnej do przeprowadzenia opisanych w załączniku nr 6 do SIWZ testów terminala. W ww. dokumentacji Wykonawca powinien wskazać, gdzie znajdują się opisy niezbędne do wykonania opisanych w załączniku nr 6 czynności poprzez wskazanie stron z dokumentacji podstawowej lub przygotowanie dokumentacji dodatkowej gdzie funkcje te zostaną opisane w sposób szczegółowy.

Próbki należy złożyć wraz z ofertą. Próbki należy umieścić w szczelnie zamkniętych opakowaniach, opisanych tak jak oferta (zgodnie z rozdz. II ust. 11 SIWZ, a więc ze wskazaniem nazwy Wykonawcy, numeru rejestrowego i nazwy postępowania, terminem otwarcia ofert), z dopiskiem "Próbki" oraz wskazaniem rodzaju sprzętu (numeru zestawu), którego dotyczy dana próbka. Dla bezpieczeństwa oraz dla celów dowodowych, każdy z Wykonawców powinien dostarczyć wraz z próbkami – wykaz złożonych przez siebie próbek (tj. wskazanie modeli jednostek centralnych dostarczonych jako próbki, ich ilość oraz ich numery seryjne). Wykaz powinien zostać podpisany przez osobę/y uprawnione do reprezentowania Wykonawcy. Zaleca się także umieszczenie na dostarczonych jako próbki jednostkach centralnych naklejek z oznaczeniem Wykonawcy (pieczątka firmowa). Próbki należy złożyć w miejscu i terminie przewidzianym dla składania ofert. Badanie i ocena złożonych próbek odbędzie się w siedzibie Zamawiającego, ul. Bankowa 14, 40-007 Katowice, w terminie ok. 1 tygodnia od daty otwarcia ofert. Wszystkim zainteresowanym Wykonawcom Zamawiający umożliwi udział w przeprowadzonym badaniu próbek. O dokładnym terminie badania próbek Wykonawcy zostaną poinformowani z trzydniowym wyprzedzeniem w formie faksu.

Na wniosek Wykonawców, których oferty nie zostaną wybrane, Zamawiający zwróci próbki oferowanych artykułów zgodnie z przepisem art. 97 ust. 2 ustawy Prawo zamówień publicznych. Próbki Wykonawcy, którego oferta została uznana za najkorzystniejszą zostaną zaliczone na poczet dostawy.

### III.2.4) **Informacje o zamówieniach zastrzeżonych**

- III.3) **Specyficzne warunki dotyczące zamówień na usługi**
- III.3.1) **Informacje dotyczące określonego zawodu**
- III.3.2) **Osoby odpowiedzialne za wykonanie usługi**

#### **Sekcja IV: Procedura**

- IV.1) **Rodzaj procedury**
- IV.1.1) **Rodzaj procedury**

**Otwarta** 

- IV.1.2) **Ograniczenie liczby wykonawców, którzy zostaną zaproszeni do składania ofert lub do udziału**
- IV.1.3) **Zmniejszenie liczby wykonawców podczas negocjacji lub dialogu**
- IV.2) **Kryteria udzielenia zamówienia**
- IV.2.1) **Kryteria udzielenia zamówienia** Najniższa cena
- IV.2.2) **Informacje na temat aukcji elektronicznej** Wykorzystana będzie aukcja elektroniczna: nie
- IV.3) **Informacje administracyjne**
- IV.3.1) **Numer referencyjny nadany sprawie przez instytucję zamawiającą:** RU/DW/122/11
- IV.3.2) **Poprzednie publikacje dotyczące tego samego zamówienia** nie
- IV.3.3) **Warunki otrzymania specyfikacji, dokumentów dodatkowych lub dokumentu opisowego** Termin składania wniosków dotyczących uzyskania dokumentów lub dostępu do dokumentów: 25.11.2011 - 11:00

Dokumenty odpłatne: nie

- IV.3.4) **Termin składania ofert lub wniosków o dopuszczenie do udziału w postępowaniu** 25.11.2011 - 11:30
- IV.3.5) **Data wysłania zaproszeń do składania ofert lub do udziału zakwalifikowanym kandydatom**
- IV.3.6) **Języki, w których można sporządzać oferty lub wnioski o dopuszczenie do udziału w postępowaniu** polski.
- IV.3.7) **Minimalny okres, w którym oferent będzie związany ofertą** w dniach: 60 od ustalonej daty składania ofert
- IV.3.8) **Warunki otwarcia ofert**

Data: 25.11.2011 - 12:00 Miejscowość Uniwersytet Śląski Dział Zamówień Publicznych, ul. Bankowa 12, III p. 61, 40-007 Katowice. Osoby upoważnione do obecności podczas otwarcia ofert: nie

## **Sekcja VI: Informacje uzupełniające**

VI.1) **Informacje o powtarzającym się charakterze zamówienia** Jest to zamówienie o charakterze powtarzającym się: nie

## VI.2) **Informacje o funduszach Unii Europejskiej**

Zamówienie dotyczy projektu/programu finansowanego ze środków Unii Europejskiej: tak Podać odniesienie do projektu (projektów) i/lub programu (programów): Przedmiot zamówienia jest realizowany w ramach projektu:

"Centrum Informacji Naukowej i Biblioteka Akademicka" współfinansowanego przez Unię Europejską ze środków Europejskiego Funduszu Rozwoju Regionalnego w ramach Regionalnego Programu Operacyjnego Województwa Śląskiego na lata 2007 – 2013. Priorytet VI – Zrównoważony rozwój miast, Działanie 6.1 – Wzmacnianie regionalnych ośrodków wzrostu; projekt jest również współfinansowany z budżetu Województwa Śląskiego, Miasta Katowice, Ministerstwa Nauki i Szkolnictwa Wyższego, Uniwersytetu Ekonomicznego w

Katowicach, Uniwersytetu Śląskiego w Katowicach. Umowa o dofinansowanie projektu nr UDA – RPSL. 06.01.00- 00-001/08-00.

### VI.3) **Informacje dodatkowe**

Informacje dotyczące zmiany zawartej umowy (Aneks):

1. Zmiana treści umowy może nastąpić wyłącznie w granicach unormowania art. 144 ust. 1 ustawy z dnia 29.1.2004 r. Prawo zamówień publicznych i pod rygorem nieważności wymaga formy pisemnego aneksu skutecznego po podpisaniu przez obie Strony.

2. Zamawiający może wyrazić zgodę na dokonanie istotnych zmian postanowień zawartej umowy w stosunku do treści oferty, na podstawie której dokonano wyboru wykonawcy, wyłącznie w sytuacji:

1) zakończenia serii produkcyjnej danego modelu oraz rozpoczęcia produkcji egzemplarza o wyższych parametrach technicznych,

2) ewentualnej zmiany sposobu realizacji zamówienia z samodzielnej realizacji przez Wykonawcę, na realizację z udziałem podwykonawców, zmiany zakresu zamówienia powierzonego podwykonawcom, a także zmiany podwykonawcy,

3) zmiany cen w przypadku, kiedy zmiana ta będzie korzystna dla Zamawiającego tzn. na cenę niższą, na pisemny wniosek jednej ze Stron,

4) ustawowej zmiany stawek podatkowych (VAT) w okresie obowiązywania umowy. Zamawiający nie dopuszcza możliwości zwiększenia kwoty o której mowa w § 4 ust. 1 wzoru umowy,

5) zmiany powszechnie obowiązujących przepisów prawa lub umowy o dofinansowanie w zakresie mającym wpływ na realizację umowy.

### VI.4) **Procedury odwoławcze**

### VI.4.1) **Organ odpowiedzialny za procedury odwoławcze**

Prezes Krajowej Izby Odwoławczej ul. Postępu 17A 02-676 Warszawa **POLSKA** Tel: +48 224587840 Adres internetowy:<http://www.uzp.gov.pl> Faks: +48 224587800

### VI.4.2) **Składanie odwołań**

### VI.4.3) **Źródło, gdzie można uzyskać informacje na temat składania odwołań**

Urząd Zamówień Publicznych - Departament Odwołań

ul. Postępu 17A 02-676 Warszawa POLSKA E-mail: [odwolania@uzp.gov.pl](mailto:odwolania@uzp.gov.pl) Tel.: +48 224587801 Adres internetowy:<http://www.uzp.gov.pl> Faks: +48 224587800

VI.5) **Data wysłania niniejszego ogłoszenia:** 14.10.2011